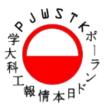

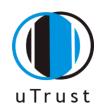

# ProtoTrust: An Environment for Improved Trust Management in Internet Auctions

Tomasz Kaszuba Piotr Turek Adam Wierzbicki Radosław Nielek

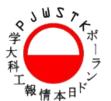

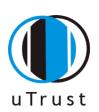

## ProtoTrust: Problem

- Only the most simple reputation systems are used (comments counting)
- Possibility of cheating by "reputation boosting"
- No distinction between different types of non-positive comment
- Reading all comments is time-consuming
- "Comment Wars" which do not help with making the right decision
- Lack of decision support tools for Internet auctions

The TM system should increase the safety and comfort of the user by providing additional information not available on auction sites today.

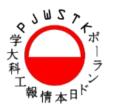

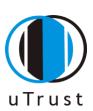

## ProtoTrust: Solution

### Extension for web bowser (Firefox).

- Automatic crawling parts of the auction site (with category awareness)
- Possibility of choosing algorithm type and decision Rules
- Graphical presentation of computed Results
- Possibility of tune the parameters to special purpose

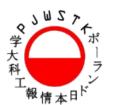

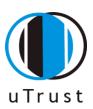

## ProtoTrust: Solution

### Integration with web browser? Why?

- Firefox addon's mechanism to easy install and update
- Platform independent
- Easy to set the starting point (item page). No need to copy and paste any data from auction site.
- Possibility to acces more information after login (future).

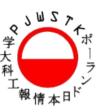

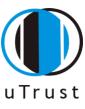

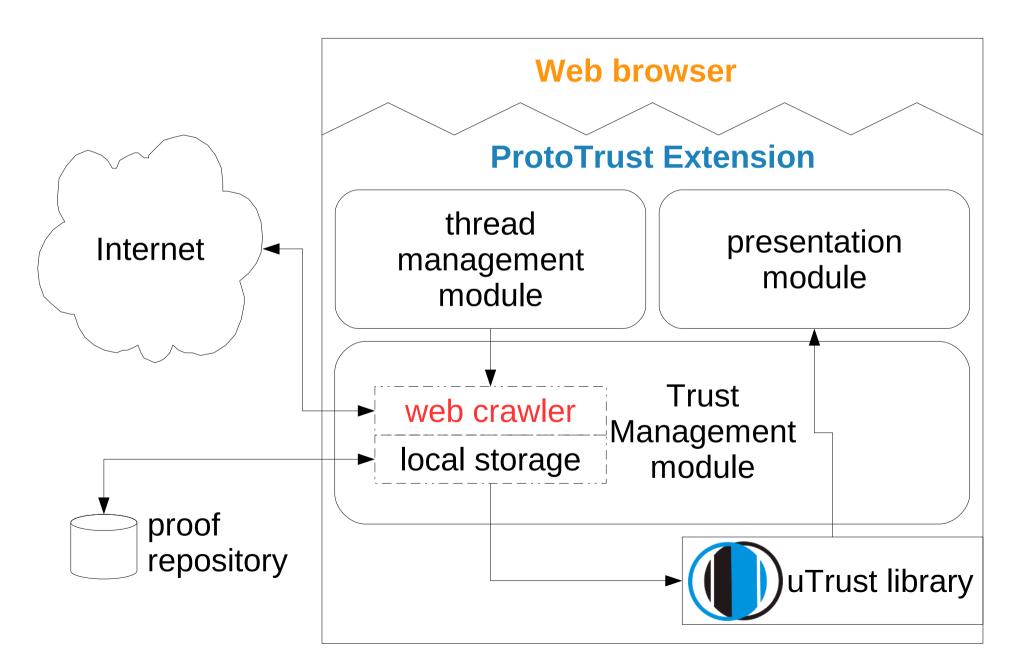

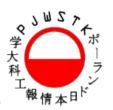

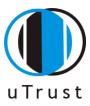

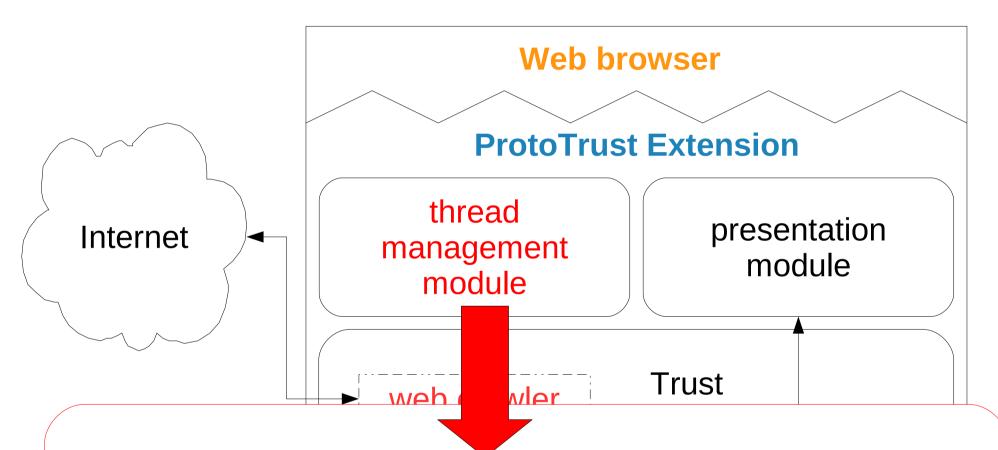

### Thread management module

synchronizes all crawling and presentation threads with the web browser main thread. controls network load and the memory load of the system.

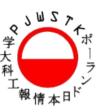

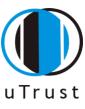

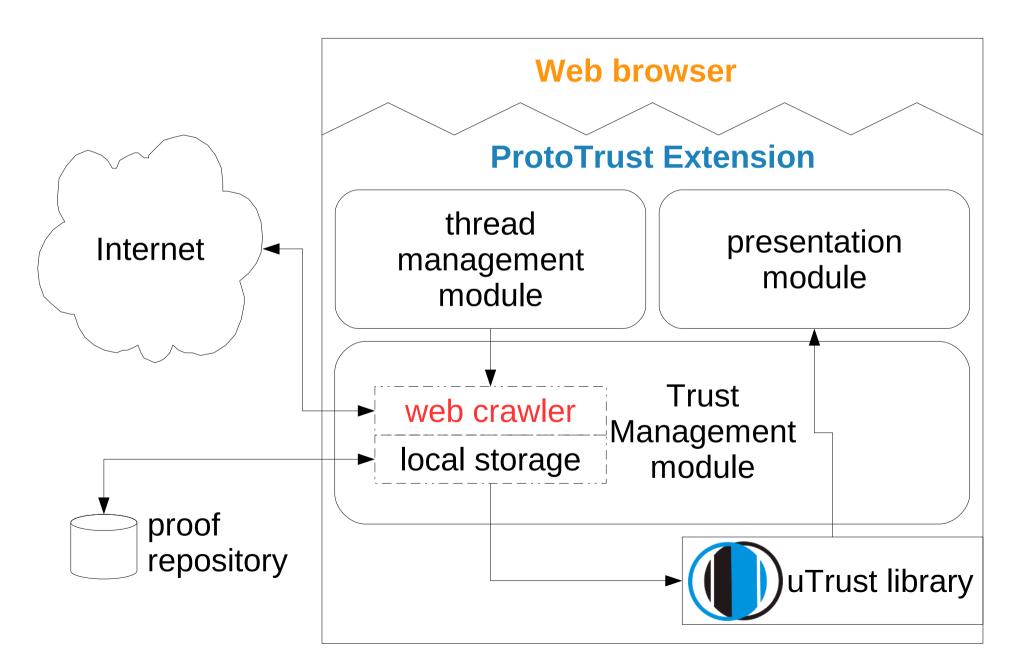

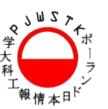

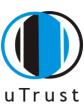

#### **Trust Management module**

access the network and local storage in the search for informations. Module uses *Universal Trust* (*uTrust*) library to compute the results.

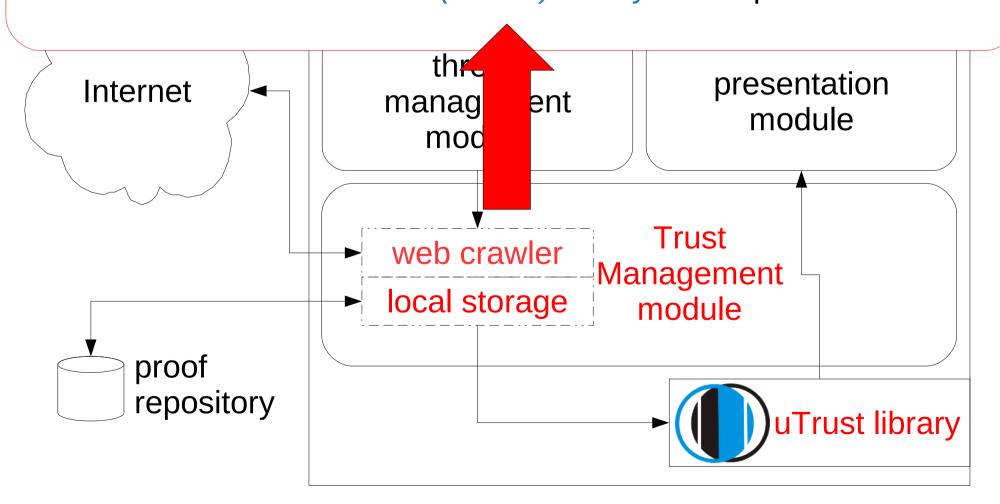

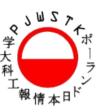

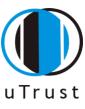

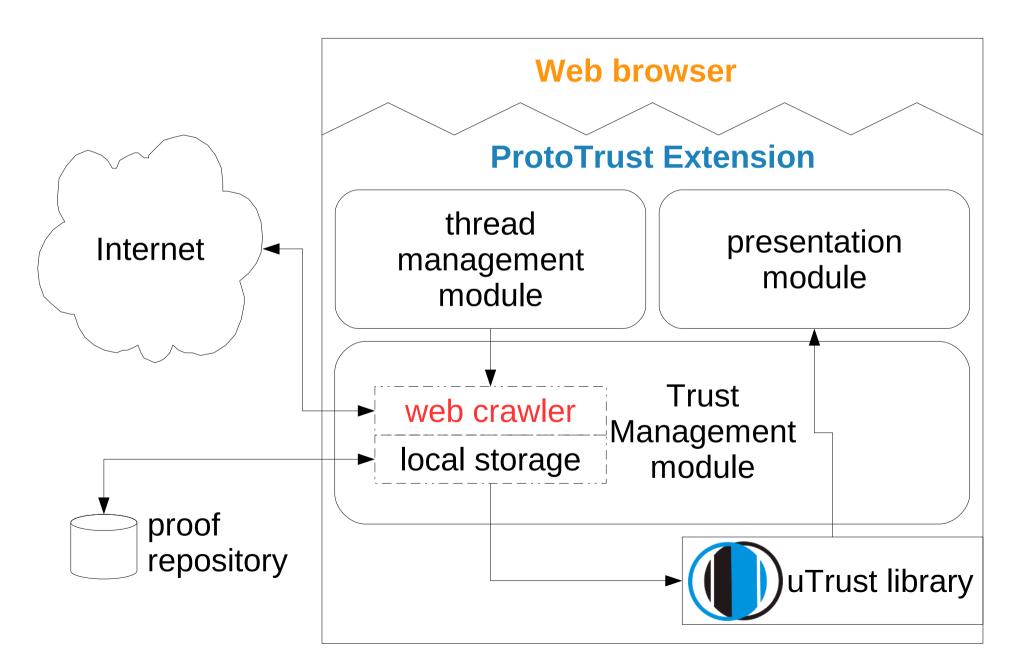

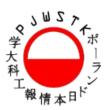

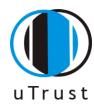

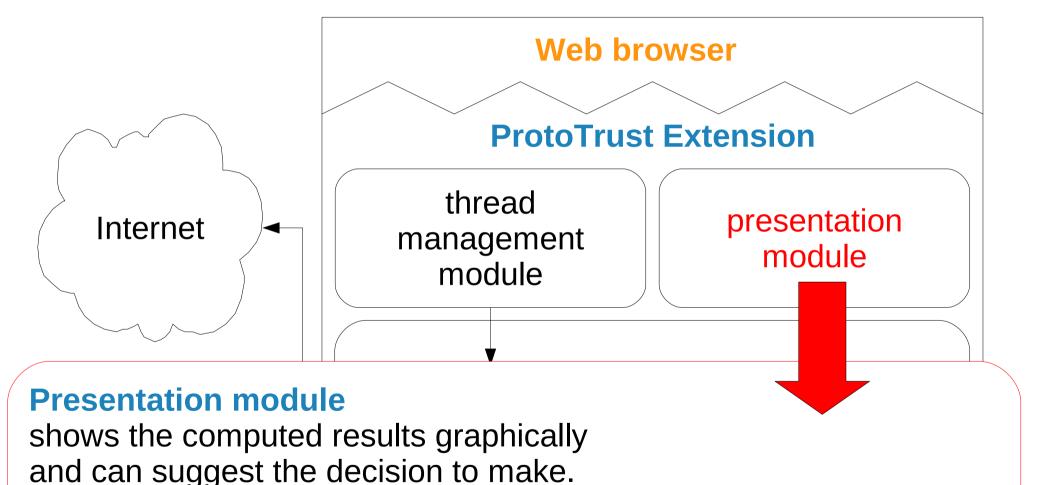

Using this module user can also change her preferences

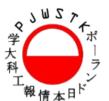

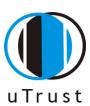

## ProtoTrust: Interface

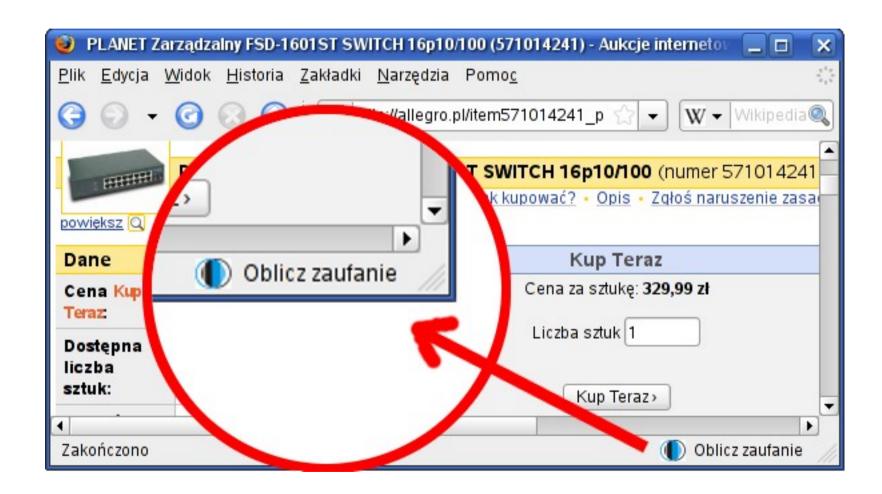

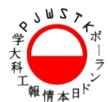

Użytkownicy

Aukcje

Kategorie

Komentarze

animate test

compute

domyślne wartości

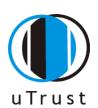

## ProtoTrust: Interface

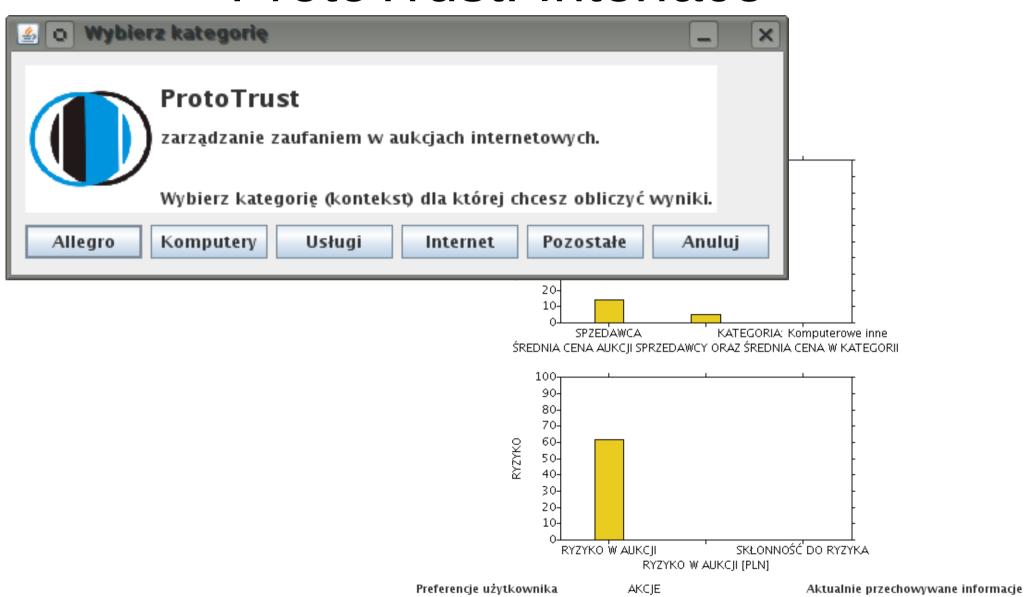

Skłonność do ryzyka:

Prog oszustwa

Wachania średniej ceny

200.0

1400.0

0.0030

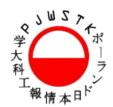

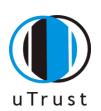

Algorithms were adapted to Internet auctions. The algorithms were implemented in *uTrust* library.

| MEASURES                  | MONEY DEPENDENT | PROBABILITY DEPENDENT |
|---------------------------|-----------------|-----------------------|
| <b>Fraud Probability</b>  | -               | +                     |
| <b>Average Price</b>      | +               | -                     |
| Risk                      | +               | +                     |
| <b>Min Price With Neg</b> | +               | -                     |
|                           |                 |                       |
| Reputation                | -               | _                     |

We have selected best algorithms and included them into our extension.

## ProtoTrust: Preferences

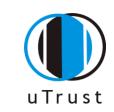

Risk propensity  $R_{prop}$  amount of money which user lost if the seller is fraudulent.

**Risk threshold**  $R_{thres}$  is the threshold level for the probability methods.

#### Feedback age

- \* feedbacks older than 1 week are ignored
- \* feedbacks older than 2 weeks are ignored
- \* feedbacks older than 1 month are ignored
- \* all feedback taken into consideration

#### **Context (auction category)**

- \* feedbacks for user in selected category (and subcategories)
- \* all comments for user (all categories)
- \* all comments for all users in selected category

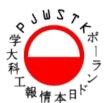

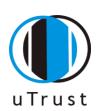

**Fraud Probability** is the standard measure provided by any Internet auction service.

It is proportion between count of negative feedback M and total count of feedback N. We compute several variation of this measure with change of feedback validity in time t.

#### **Decision rule:**

System warns user from this seller's auction when seller s has carried out too much fraudulent operations:

 $FraudProb_{s,t} > R_{thres}$ 

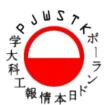

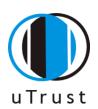

Average Price is seller's s weighted average price in which weights are dependent on value of the auction's feedback. Weights are -1 for negative 0 for neutral and 1 for positive feedback.

#### **Decision rule:**

System alerts when Average Price for seller *s* is much lower than Average Price of context c (which is the item category):

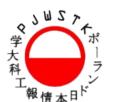

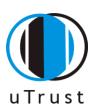

**Risk** is the valued amount of money that user can lost if the seller is fraudulent. Our risk measure  $Risk_i$  is the multiplication of actual bid  $P_i$  and the Fraud Probability of category C in which the item is listed. We compare it to the user's  $R_{prop}$  which is the amount of money that user wants to risk in this auction.

#### **Decision rule:**

Our system warns user when  $Risk_i$  is greater than user's risk propensity  $R_{prop}$ 

$$Risk_i > R_{prop}$$

## ProtoTrust: Experiments

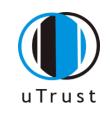

We have obtained our results on a real world dataset. The dataset has been acquired from www.allegro.pl which is the leading Polish on-line auction provider.

9500 sellers 186000 auctions 6300 categories

We test our algorithms by selecting all 328000 feedbacks which are sent by the buyers.

## ProtoTrust: Experiments

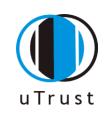

### Running the tests:

- •Sort the auctions according to the termination date.
- For each auction in the set
  - compute all the algorithms using only the data that is available until that moment
  - store the result
- Test if they are good predictors of the real feedback value.

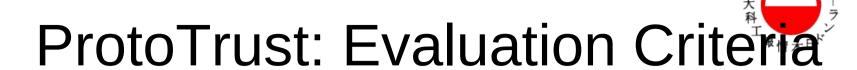

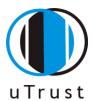

probability of fraud detection (recall)

M – the total number of negative feedbacks

frequency of alerts (precision)

FoA = (Trueneg + Falseneg) / N

N – the total number of feedbacks

Random algorithm - both values equal (for example when we raise an alert in 50% of cases we detect 50% of all fraudulent auctions)

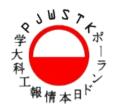

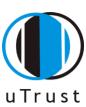

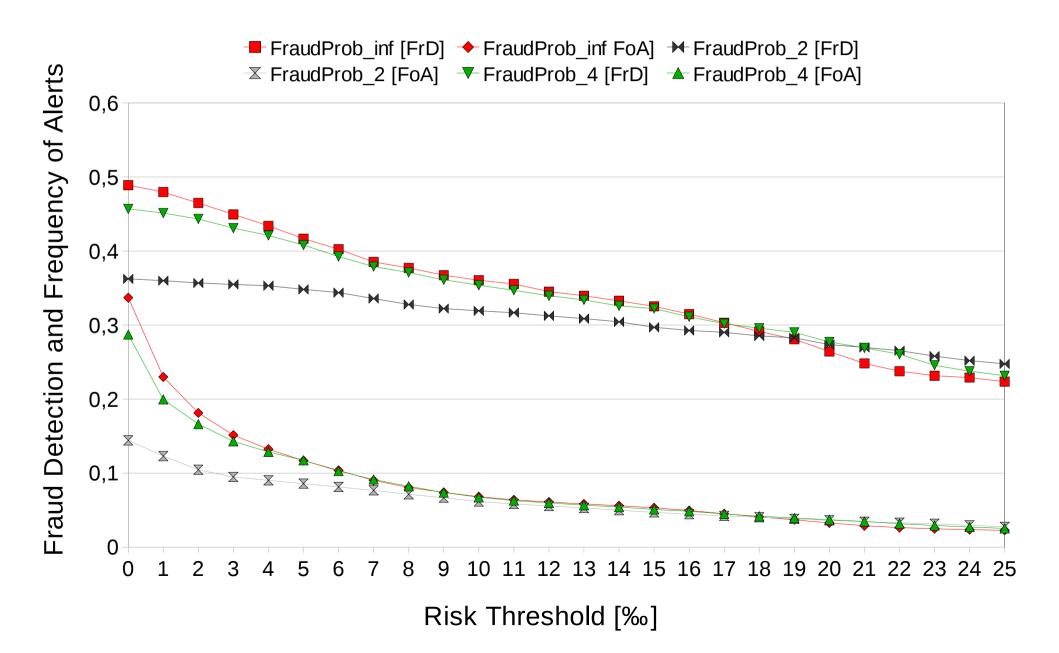

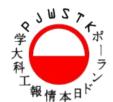

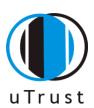

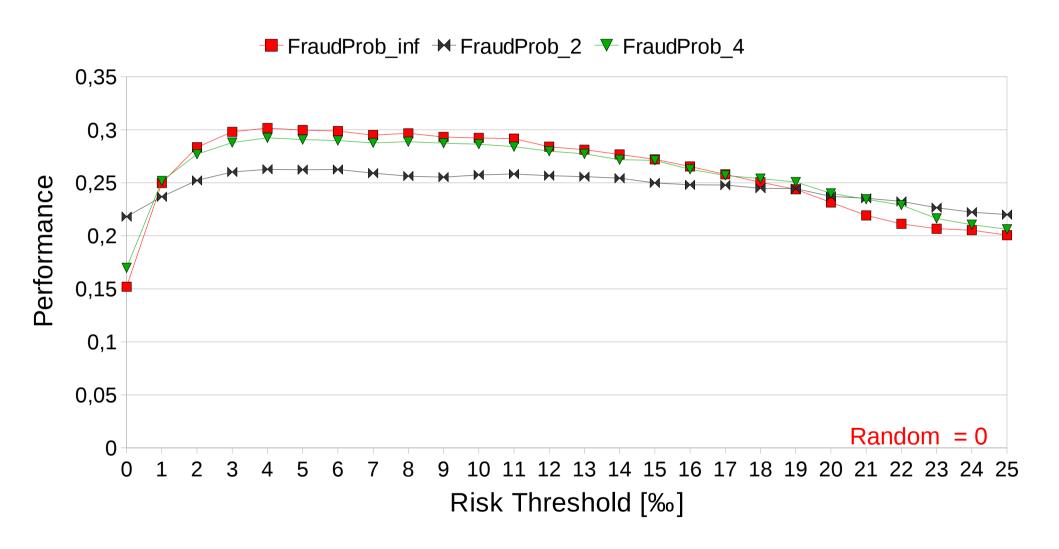

We can forgive the fraud but we can't forget it!

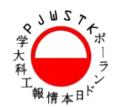

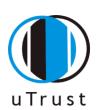

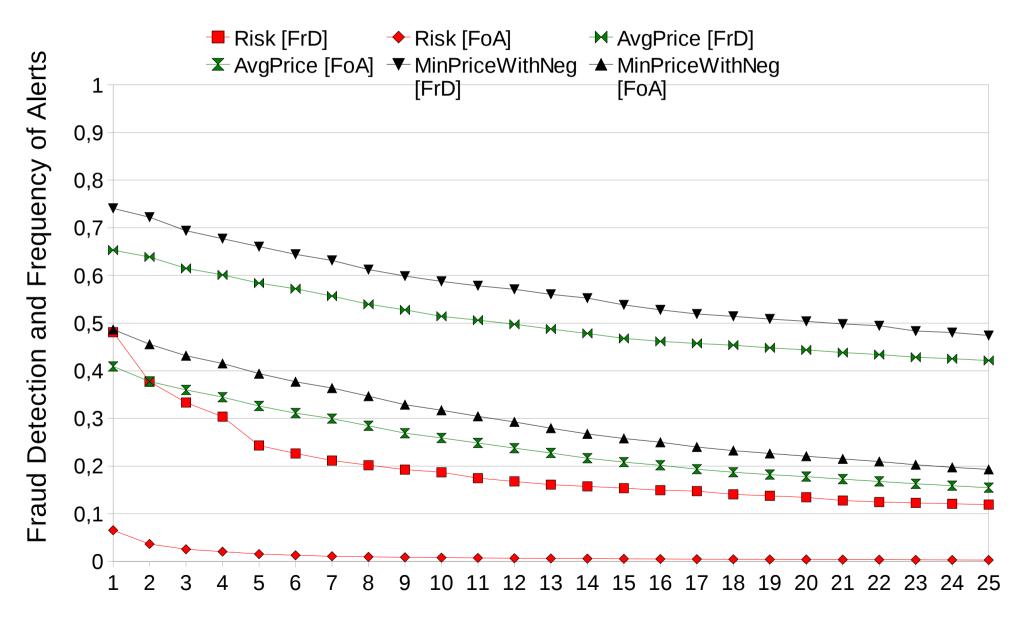

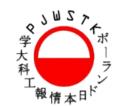

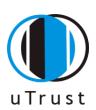

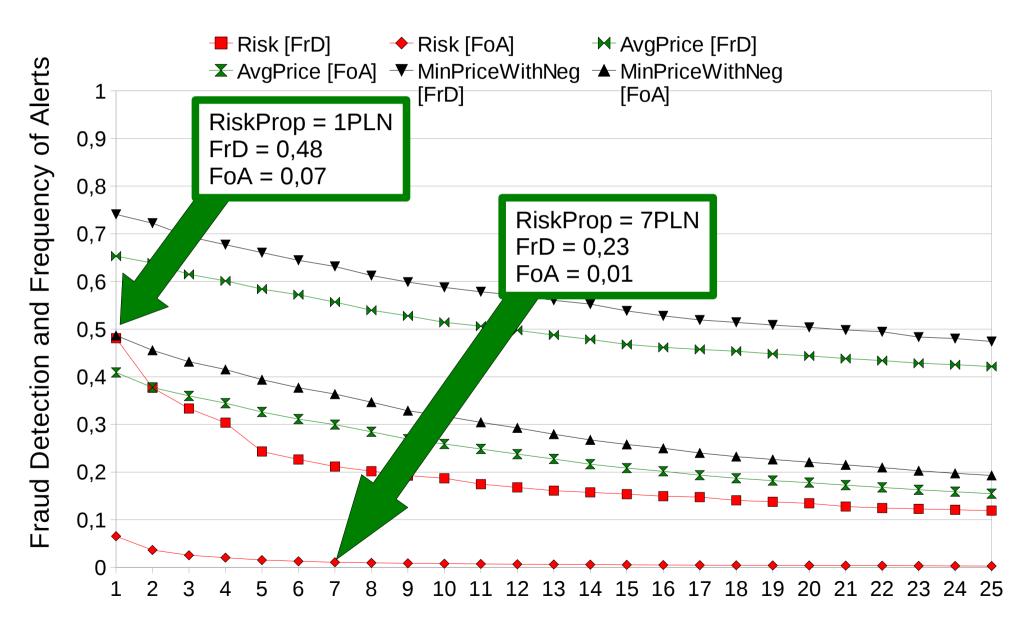

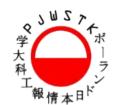

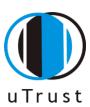

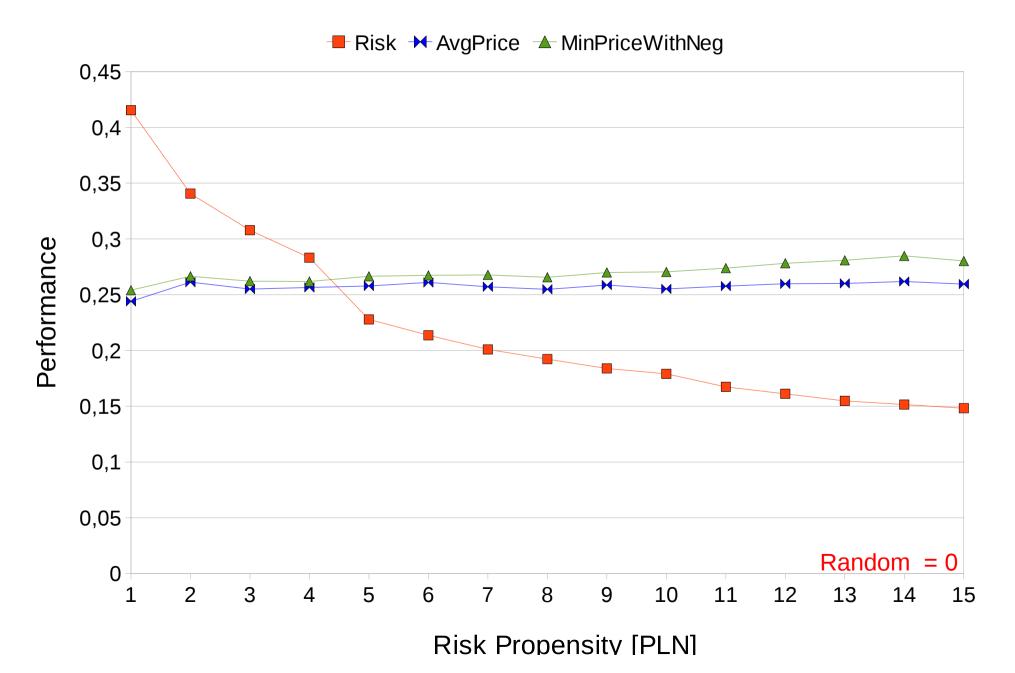

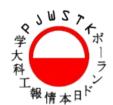

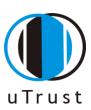

## ProtoTrust: Future

- Testi the extension and implement the user friendly presentation module
- Discover new algorithms / parameters to improve the performance (minimize the Frequency of Alerts)
- Launch the stable version of ProtoTrust to the society
- Distribution of computation (and crawling) result sharing, reccomendations etc.

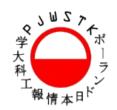

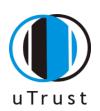

## ProtoTrust: WWW

# ACTUAL (WORKING) VERSION OF PROTOTRUST CAN BE DOWNLOADED (SOON) FROM: http://utrust.pjwstk.edu.pl